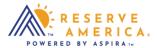

## Find First Availability Notification

If the location of interest is not available during the time period selected, some locations offer a Create Availability Notification. Select the link to be informed when the site becomes available.

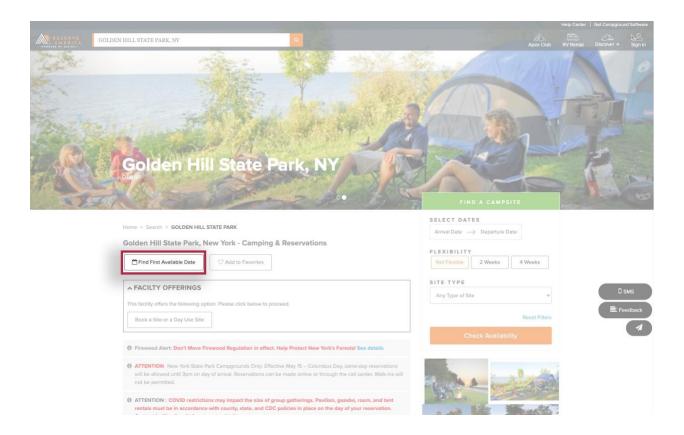